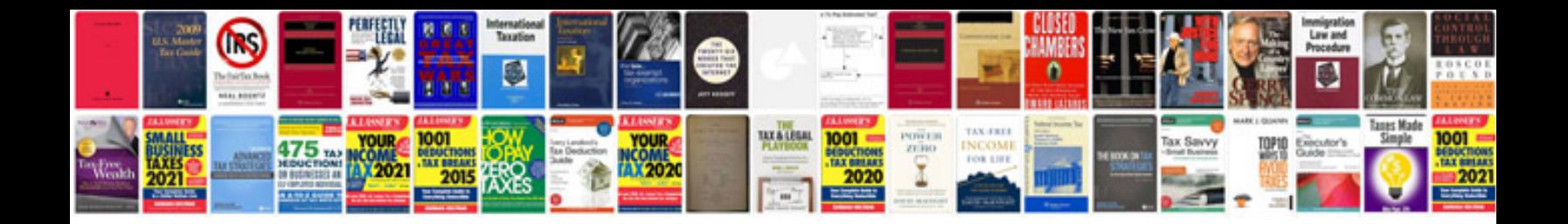

**Download cv format for freshers**

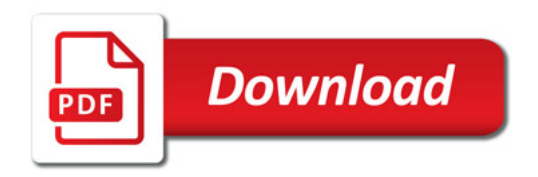

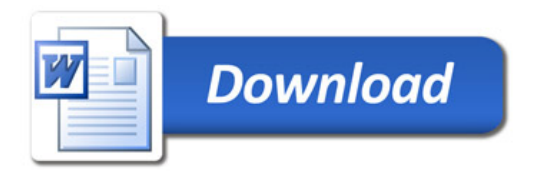